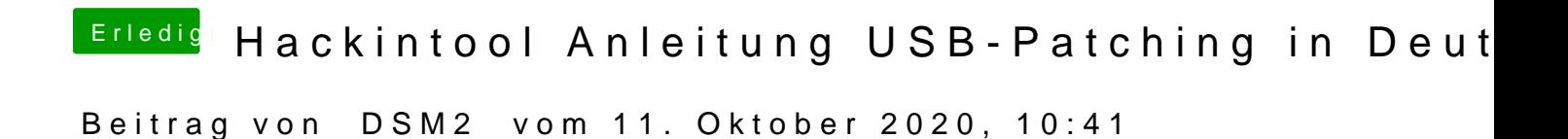

[Fau](https://www.hackintosh-forum.de/user/57835-faust/)sbezieht sich hier auf eine private Konversation in Bezug auf "sein" How

Da man in der Grafik den Inhalt der USBInjectAll info.plist nicht gut sehe einzelner Screenshot...

Edit: Bevor jetzt jemand kommt und mir erzählen möchte das dies bei Version - Nein, auch dort lief es nicht anders.

 $\frac{\texttt{https://www.hackintosh-forum.de/forum/thread/43340-hackintosh-andeitung-usb-patch3ng-in-deutsch/8645342}{\texttt{deutsch/8postID=645342\#post645342}}$